# **Table of Contents**

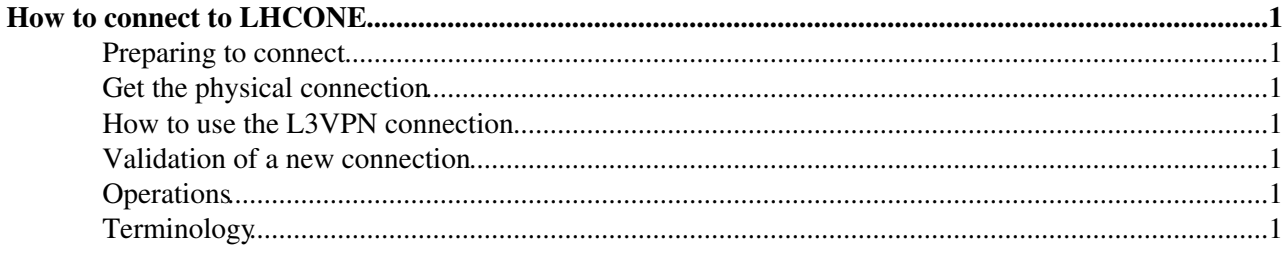

# <span id="page-1-0"></span>**How to connect to LHCONE**

### <span id="page-1-1"></span>**Preparing to connect**

- [LHCONEconnectionguide-1.2.pdf](https://twiki.cern.ch/twiki/pub/LHCONE/LhcOneHowToConnect/LHCONEconnectionguide-1.2.pdf): LHCONE Site Provisioning Guidelines V1.2
- [LHCONE-BGP-Community-Filtering.pdf:](https://twiki.cern.ch/twiki/pub/LHCONE/LhcOneHowToConnect/LHCONE-BGP-Community-Filtering.pdf) LHCONE Community based BGP filtering

### <span id="page-1-2"></span>**Get the physical connection**

A TierX can connect to the LHCONE L3VPN via its preferred or closest LHCONE Provider. The type of connection, the router interface, the routing protocol and all the connection details have to be agreed with the LHCONE provider of choice.

### <span id="page-1-3"></span>**How to use the L3VPN connection**

In order to connect to the L3VPN, a TierX site should have:

- public IP addresses
- a public ASN
- a BGP capable router

Private ASes are not allowed in the LHCONE. If a site doesn't have a public AS, it may ask the VRF operator to announce the site address as belonging to the VRF's AS or any other AS dedicated for this purpose.

#### **The LHCONE L3VPN transports LHC data traffic only.** To do so:

- TierX can announce only IP prefixes assigned to their WLCG servers according to the [LHCONE](https://twiki.cern.ch/twiki/bin/view/LHCONE/LhcOneAup) [AUP](https://twiki.cern.ch/twiki/bin/view/LHCONE/LhcOneAup)
- **Traffic must be symmetric:** TierXs can send into the L3VPN only packets with IP source address in the announced address space. It's important to assure symmetry in order to avoid TCP traffic drops due to statefull firewalls (please refer to [this presentation](https://indico.cern.ch/getFile.py/access?contribId=8&resId=1&materialId=slides&confId=179710)  $\mathbb{Z}$ ).

### <span id="page-1-4"></span>**Validation of a new connection**

TierX sites can validate their brand new connection to the LHCONE by tracing the path to IP addresses of the LHCONE perfSONAR probes. They are listed here: <https://twiki.cern.ch/twiki/bin/view/LHCONE/SiteList> (in the columns "LAT node" or "BW node" of the large table).

## <span id="page-1-5"></span>**Operations**

In case of connectivity issue, a TierX has to get in touch with the NOC of its Network Operator.

## <span id="page-1-6"></span>**Terminology**

- ASN: Autonomous System Number
- L3VPN or LHCONE-VRF: the full LHCONE VPN domain, made by the interconnections of all partecipating VRFs
- TierX: WLCG Tier1/2/3 end site
- VRF: LHCONE Layer3 VPN instance provided by a single Network Operator.

#### LhcOneHowToConnect < LHCONE < TWiki

This topic: LHCONE > LhcOneHowToConnect Topic revision: r18 - 2019-01-17 - MichaelOConnorExternal

Copyright &© 2008-2021 by the contributing authors. All material on this collaboration platform is the property of the contributing authors. or Ideas, requests, problems regarding TWiki? use [Discourse](https://discourse.web.cern.ch/c/collaborative-editing/wikis/12) or [Send feedback](https://twiki.cern.ch/twiki/bin/view/Main/ServiceNow)